## **Verizon Fios Router Login Page**>>>CLICK HERE<<<

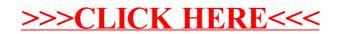